# **SSPSSAU** 操作手册

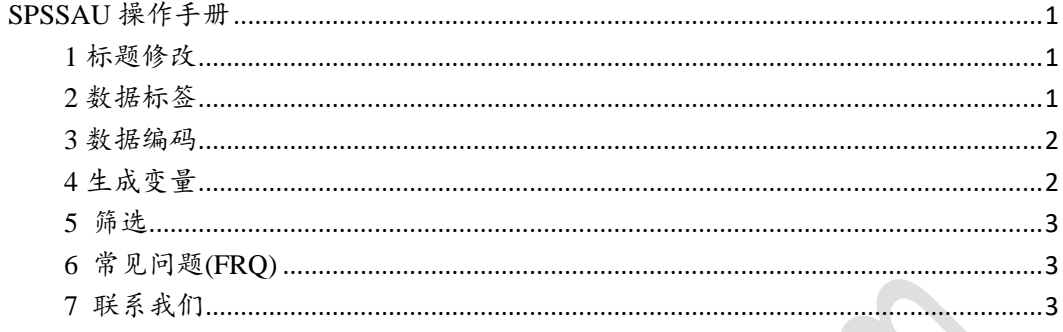

## <span id="page-0-0"></span>**SPSSAU** 操作手册

 针对四种数据处理进行说明,包括功能说明,使用场景和注意事宜等.以及针对筛选等 进行说明.

### <span id="page-0-1"></span>**1** 标题修改

 标题修改用于对标题进行修改,建议用户对标题进行简化,以便得到更加的表格呈现, 操作体验等.当导入数据之后,以及完成数据编码,或者生成变量操作后,请及时进行标题 修改.

#### <span id="page-0-2"></span>**2** 数据标签

数据标签,用于标识数据中,数字代表的意义,比如告诉系统 1 代表男,2 代表女;用户在 进行频数分析,卡方分析之前,需要对分析项进行数据标签处理,以得到较好的结果阅读体 验;(问卷星网站后台数字代表情况,针对单选题,数字几代表第几个选项,针对多选题,数字 1 代表选择,0 代表没有选择; 数字-2 代表缺失项;数字-3 代表跳转不能填写项).

数据标签仅影响显示,共涉及到频数/交叉(卡方)这两个方面,可能会涉及到 T 检验/ 分类汇总/方差分析/非参数检验;其它分析方法并不会受"数据标签"任何影响。

## 可通过 **Ctrl** 或者 **Shift** 键同时选中多个标题;进行批量化处理。

### <span id="page-1-0"></span>**3** 数据编码

数据编码用于分类数据组合,比如 1 代表高中,2 代表大专,3 代表本科,4 代表硕士,5 代表博士.希望组合成三组分别是:本科以下,本科,硕士及以上.则可处理为: 1->1,2->1,3->2,4->3,5->3,系统会新生成标题(此时建议再次使用"标题修改"功能),新标题 内的数字 1 代表本科以下,2 代表本科,3 代表硕士及以上.

如果量表数据中具有反向题,则应该使用数据编码进行处理,以及在进行方差分析,T 检验,卡方分析之前,也应该考虑是否需要对数据进行组合处理,虚拟变量处理也可在此功 能下进行操作;(特别提示:数据编码功能操作后,会新生成数据,而非原始数据基础上修改).

如果用户希望将某数字设置为缺失项,建议对其编码为-9999,并且分析前进行筛选操 作.

#### 可通过 **Ctrl** 或者 **Shift** 键同时选中多个标题;进行批量化处理。

### <span id="page-1-1"></span>**4** 生成变量

比如网购满意度由 4 项表示,希望将 4 项处理成一个整体(网购满意度),则将此 4 项 放入右侧列表框中,并且告诉系统变量名字. (提示:生成变量功能操作后,会新生成数据, 而非原始数据基础上修改)

如果希望进行标准化或者中心化处理,则类似操作.(标准化或中心化通常用于中介 作用或调节作用研究).

SPSSAU 系统还提供乘积,中位,最大最小归一化,平方,根号,自然对数,10 为 底对数,绝对值和虚拟变量/哑变量设置等功能。

#### 可通过 **Ctrl** 或者 **Shift** 键同时选中多个标题;进行批量化处理。

平均值 求和 乘积 中位数 标准化 (S) 中心化(C) 最大最小归一化(MMS) 平方 (Sq) 根号 (Sar) 自然对数(Ln) 10为底对数(Log10) 绝对值(Abs) おお(哑)变量

# <span id="page-2-0"></span>**5** 筛选

筛选是针对记录进行,比如用户仅希望分析男性样本等;系统默认会保留用户筛先操 作,如果希望去除筛选,点击"放弃筛选"按钮。

筛选条件仅最多为3个,提供"等于","大于","小于","不等于"共四类运算符, 以及筛选条件之间的逻辑可选为"并且"和"或者"。

### <span id="page-2-1"></span>**6** 常见问题**(FRQ)**

- 数字代表意义是什么? 针对问卷星;单选题时,数字代表选项;多选题时 0 代表未选择,1 代表选择; -3 代 表筛选时跳转无效数据;-2 代表用户没有填写.具体更多说明[可参阅文档](http://study.spssau.com/faq.pdf) FAQ。
- 数据中某些标题没有显示出来? 统计分析仅针对数字进行,SPSSAU 默认将非数字信息处理为 NULL 值,如果某 列数据全部非数字,则直接不显示该列标题. 可参[考上传数据页面:](http://study.spssau.com/upload.pdf)<http://study.spssau.com/upload.pdf>
- T 检验时总是报错? T 检验仅针对两组数据分析,如果 X 超过两组(或者 X 中有超过两个不一样的数 字),则会提示报错.
- 非会员可分析样本量多少? 当前非会员可分析样本量为 200.
- 其它问题 其它问题请咨询客服: cs@spssau.com

# <span id="page-2-2"></span>**7** 联系我们

# 发票**,**合同**,**支付等相关事宜**,**请联系客服**: cs@spssau.com**

付费定制分析服务事宜请联系: 周老师

联系人: 周老师

微信/QQ:**532977322**

邮 箱:**532977322@qq.com**

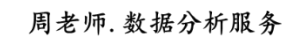

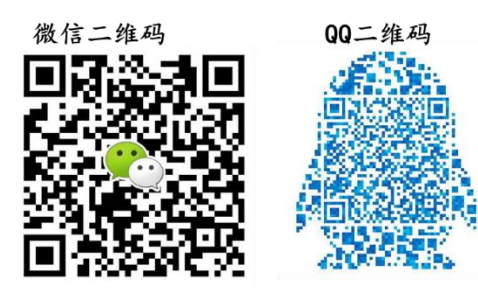